#### **ELG4177 - DIGITAL SIGNAL PROCESSING Lab2**

By:Hitham Jleed

<http://www.site.uottawa.ca/~hjlee103/>

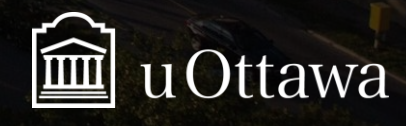

© H. Jleed: 2018 ~

Assignment 02

# **FILTERS AND RESONATORS**

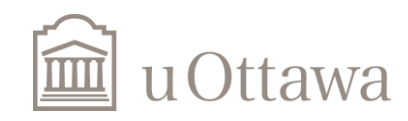

#### Poles & Zeros

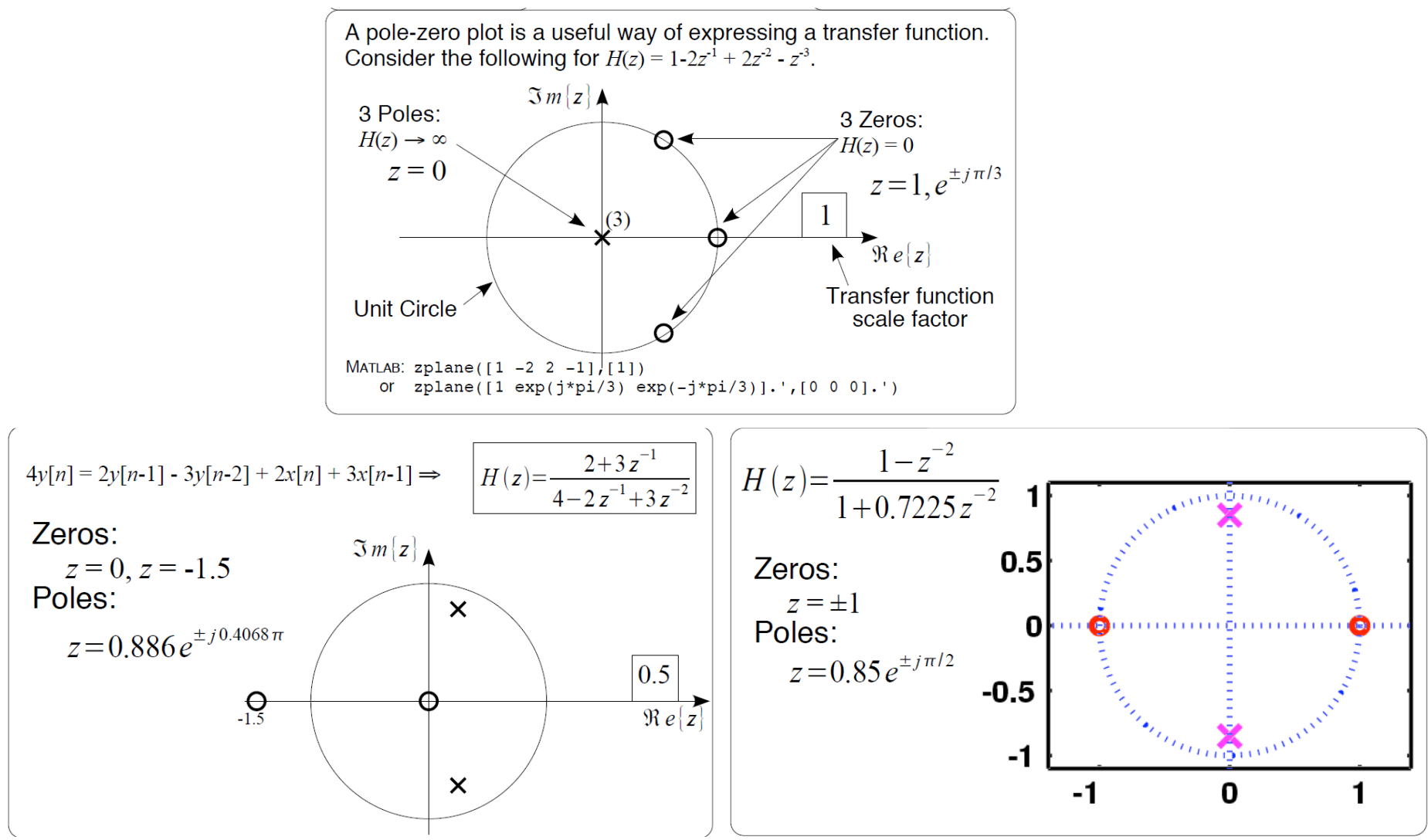

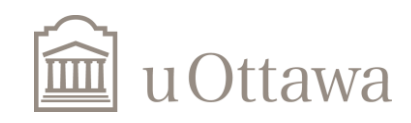

## **Determine what the filters are by zero-pole**

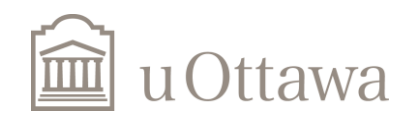

© H. Jleed: 2018 ~

#### **FIR**

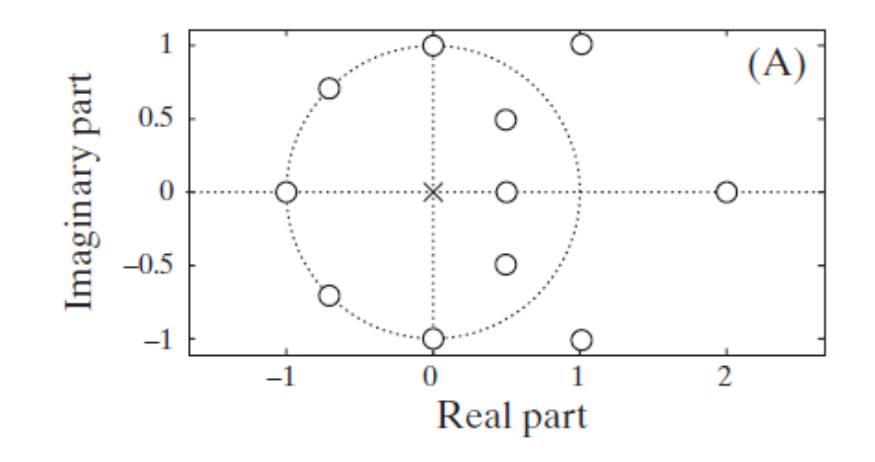

#### All poles at origin

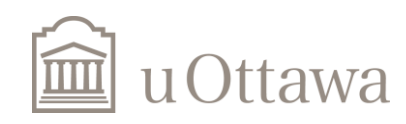

#### **Low-pass filter**

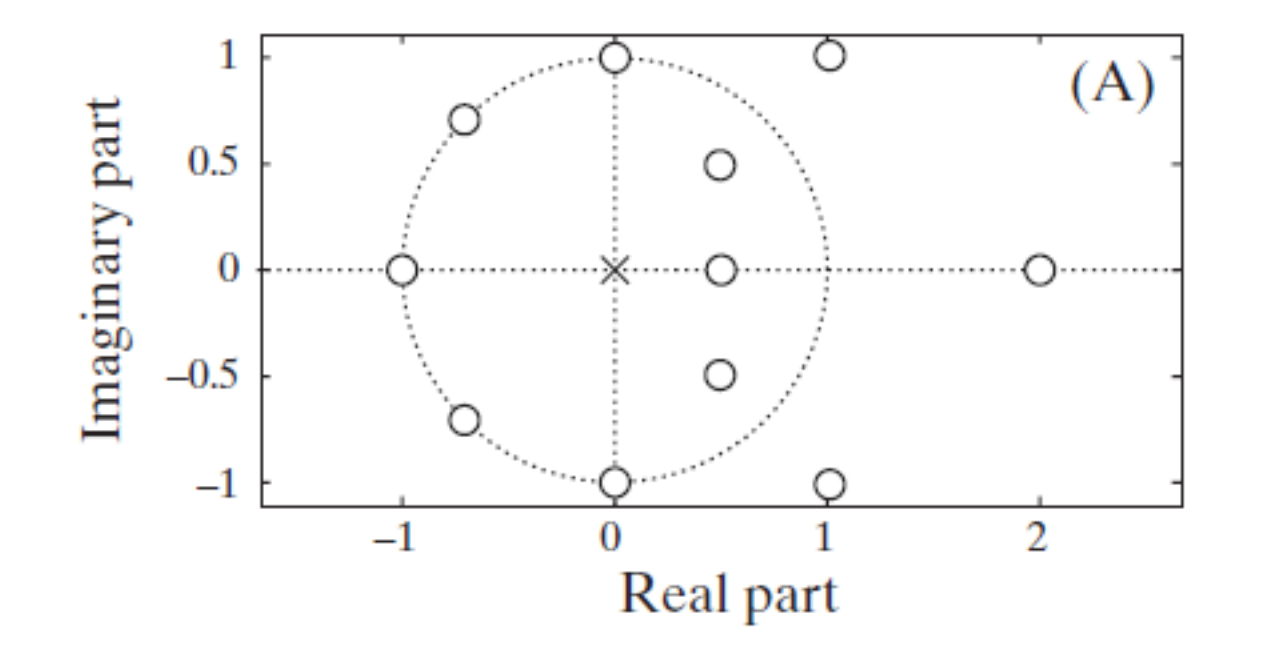

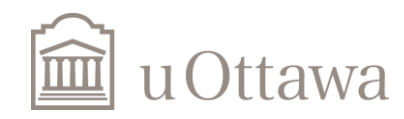

 $\degree$  H. Jleed: 2018  $\sim$ 

### **High-pass filter**

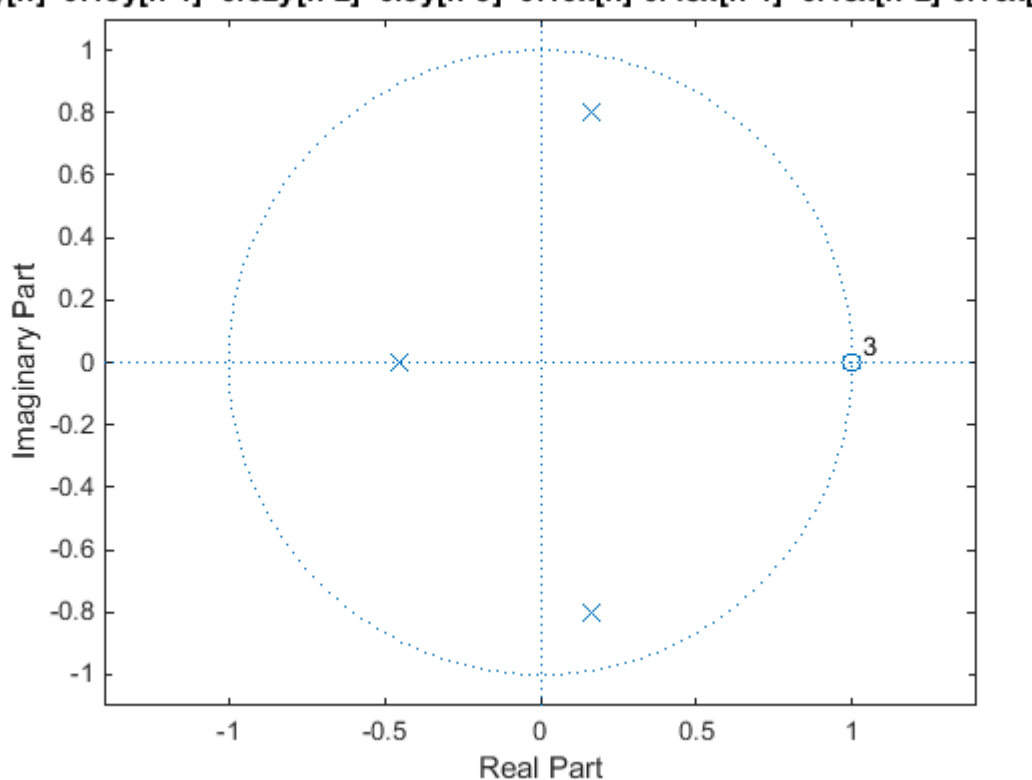

y[n]+0.13y[n-1]+0.52y[n-2]+0.3y[n-3]=0.16x[n]-0.48x[n-1]+0.48x[n-2]-0.16x[n-3]

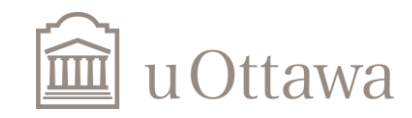

### **Band-pass Filter**

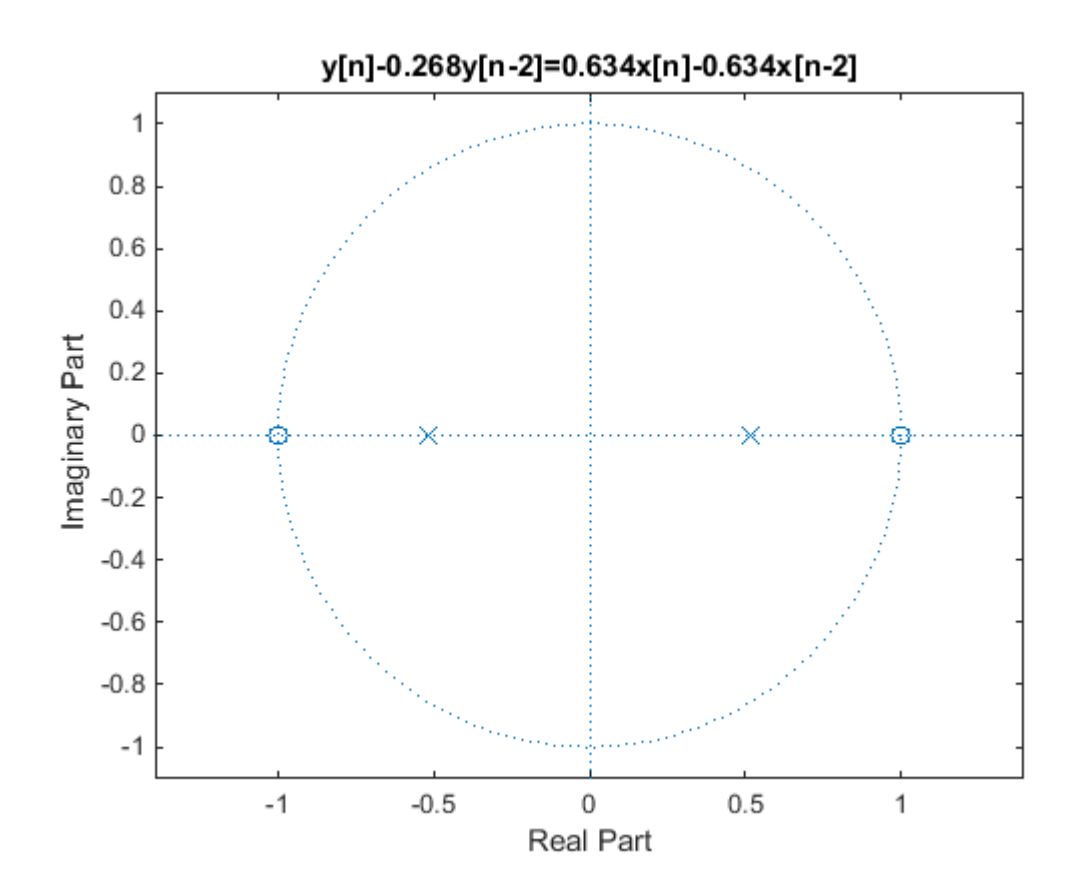

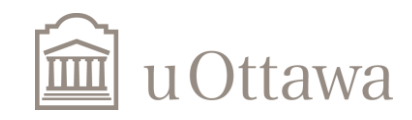

### **All pass filter**

It is the only system for which poles and zeros occur in conjugate reciprocal pairs.

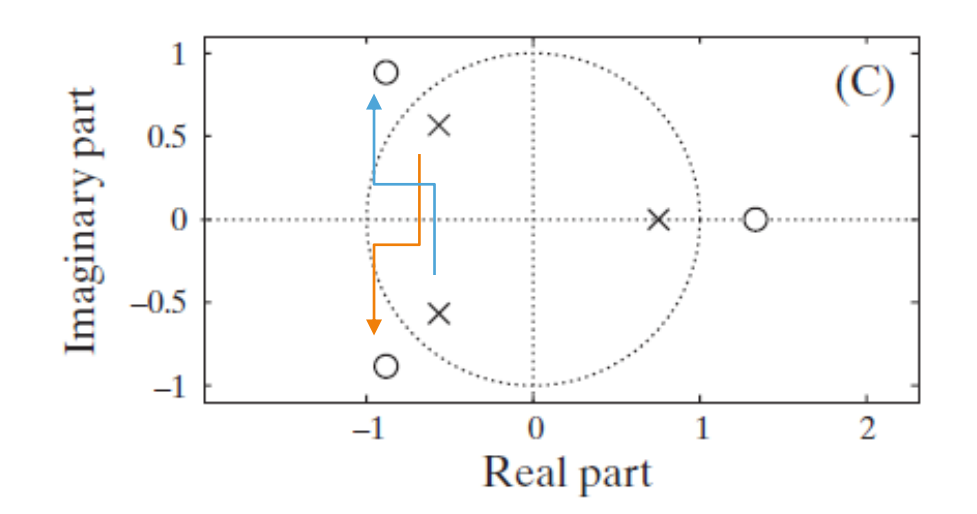

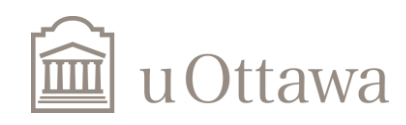

# **Stable system**

Stable systems include the unit circle in their ROC. If the system is causal, this means all poles have to be inside the unit circle

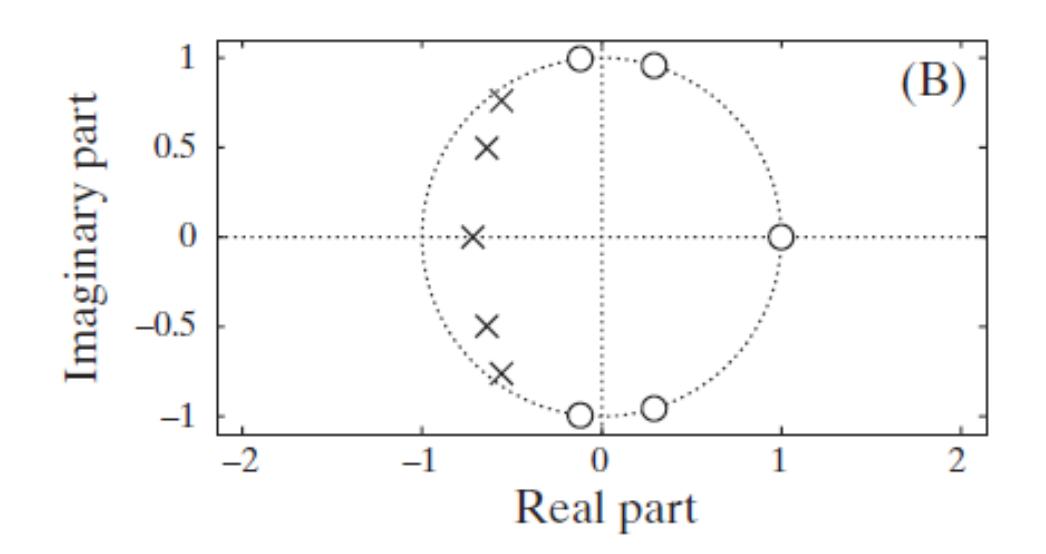

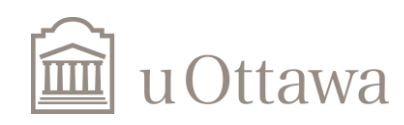

# **Stable & Causal inverse system**

All zeros of the original system need to be inside the unit circle

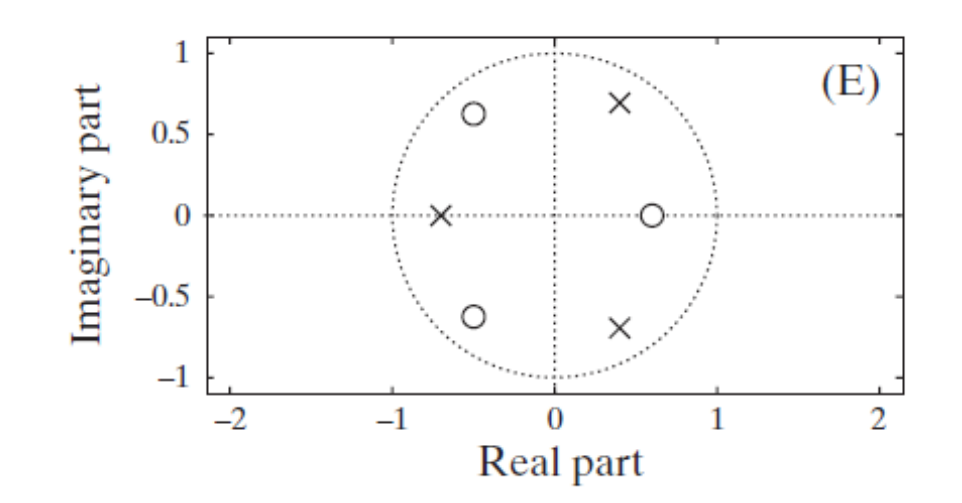

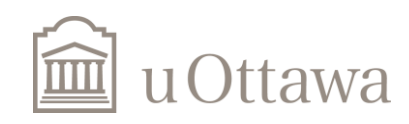

# **Assignments' Help**

- a) Use  $[h w] = freqz(b,a);$  Plot h vs. w like in lab 1 for the magnitude and phase response. Describe what time of filter each of the 4 systems are (LPF, HPF, BPF, APF,...)
- Theta&r) You can do this by using mesh to plot in 3D. The function mesh(x, y, z) plots a 3D contour of x, y and z where x is a vector of size 1:N, y is a vector of size 1:M and z is a matrix of size MxN.
- Or let **theta** be constant and change **r**, then let r constant and change theta.

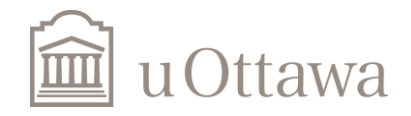

#### **Resonators**

$$
H(z) = \frac{1}{1 - 2r\cos\theta z^{-1} + r^2 z^{-2}}
$$

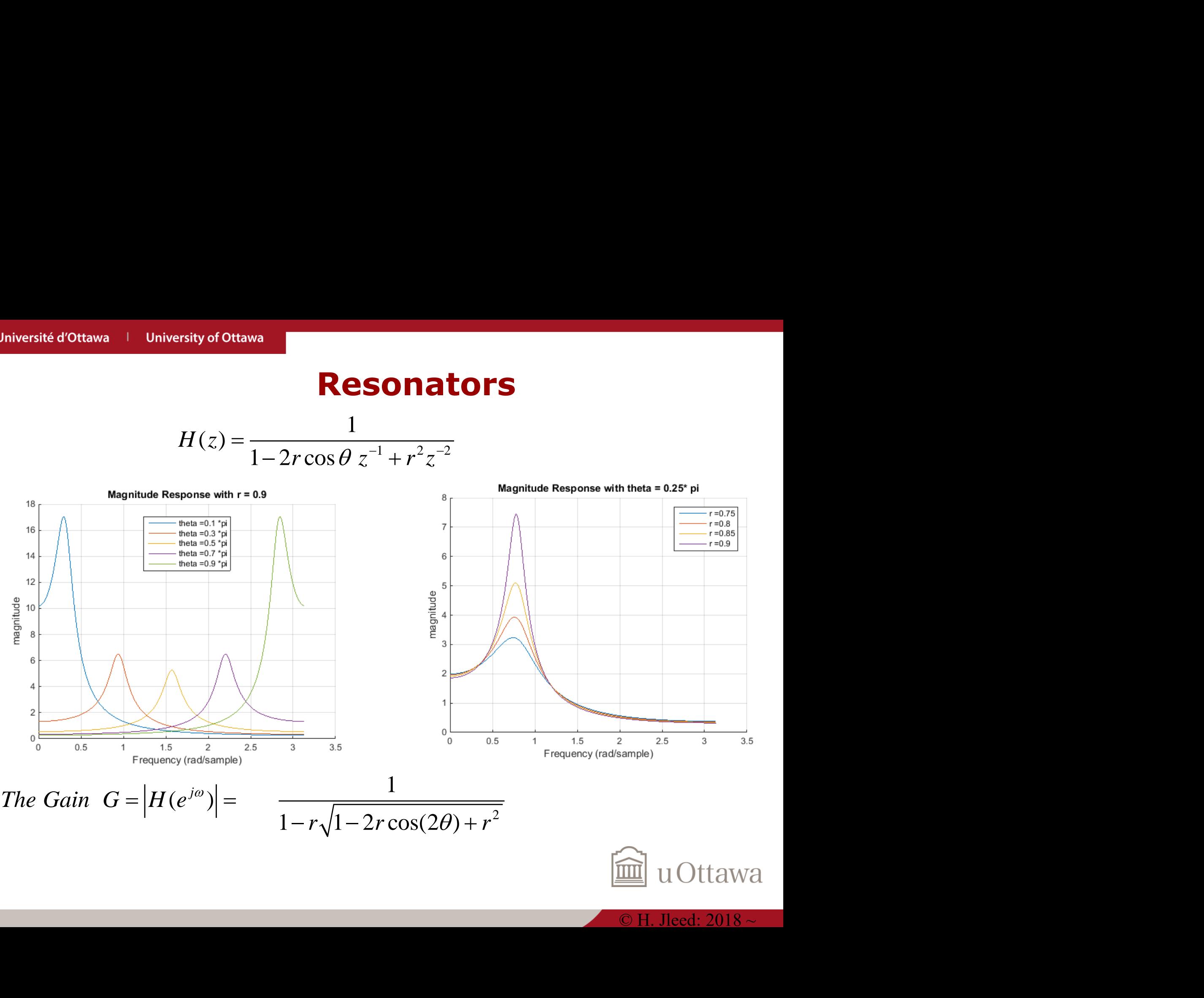

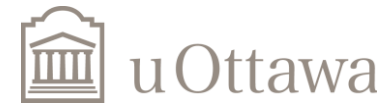

### **Sinusoid Generator**

$$
H(z) = \frac{1}{1 - 2r\cos\theta z^{-1} + r^2 z^{-2}}
$$

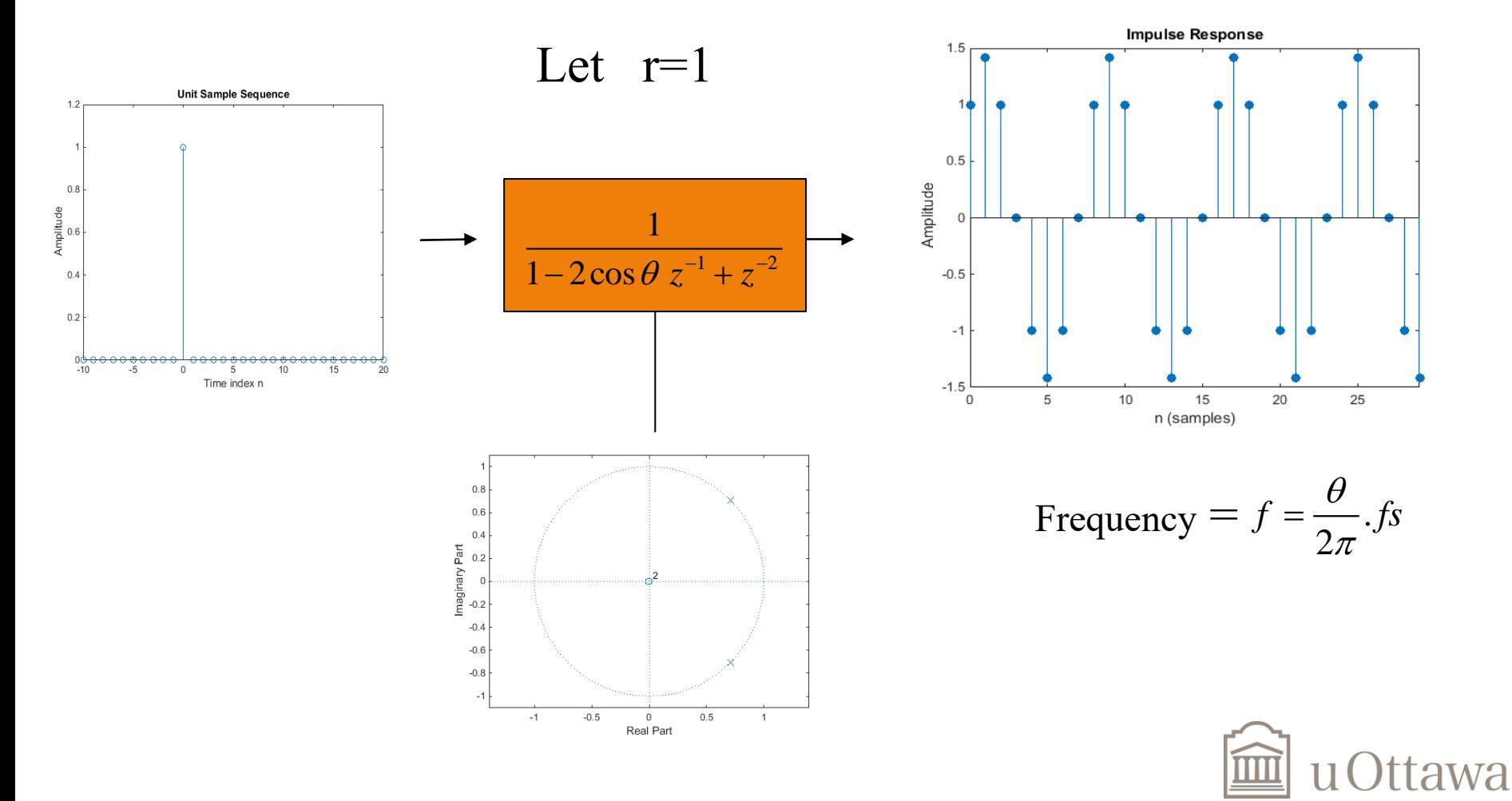

# **Notch & Comb Filters**

Notch filter: If zeros are closer than poles to unit circle Comb Filter: If poles are closer than zeros to unit circle

$$
H(z) = \frac{1 - 2\cos\theta z^{-1} + z^{-2}}{1 - 1.8\cos\theta z^{-1} + 0.81z^{-2}}
$$

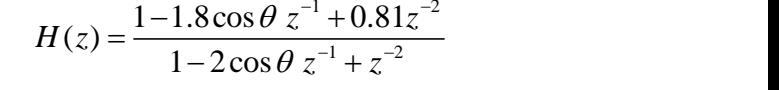

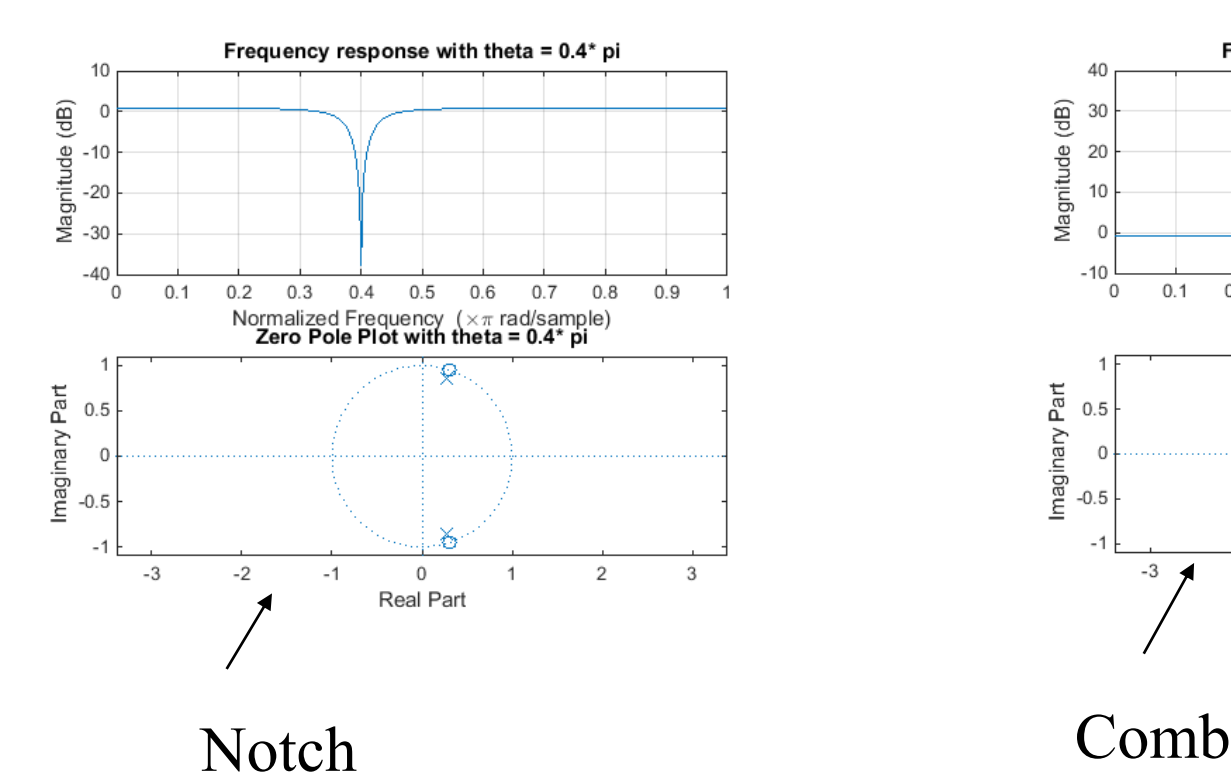

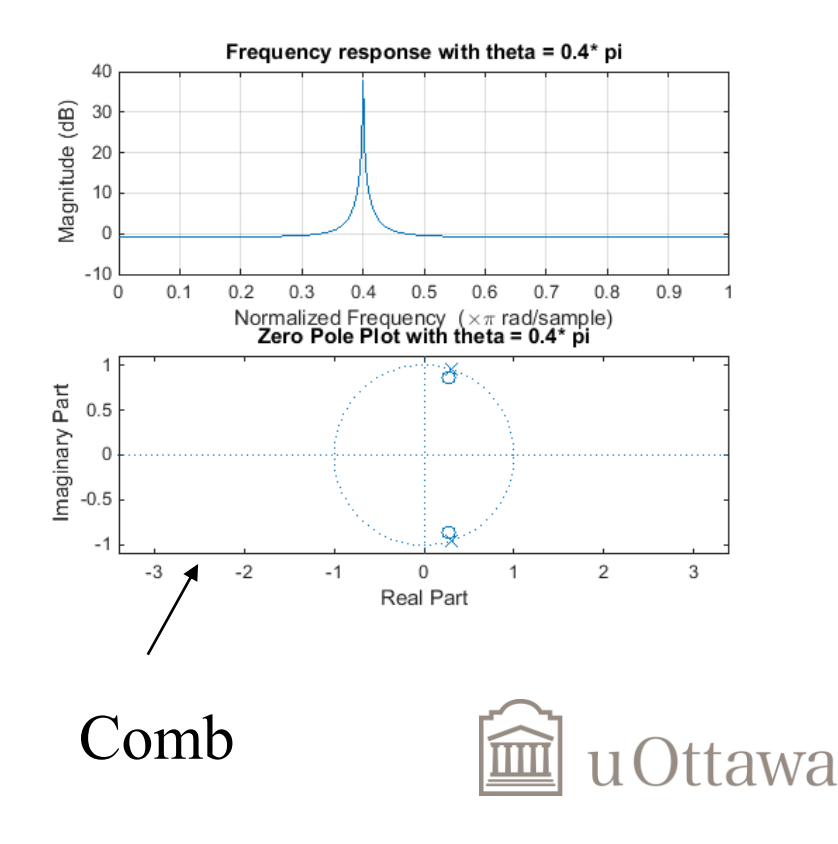

### **Remove certain frequency**

Removing 60 Hz

$$
\theta = \frac{f}{fs}.2\pi = 60/1000^*2\pi
$$

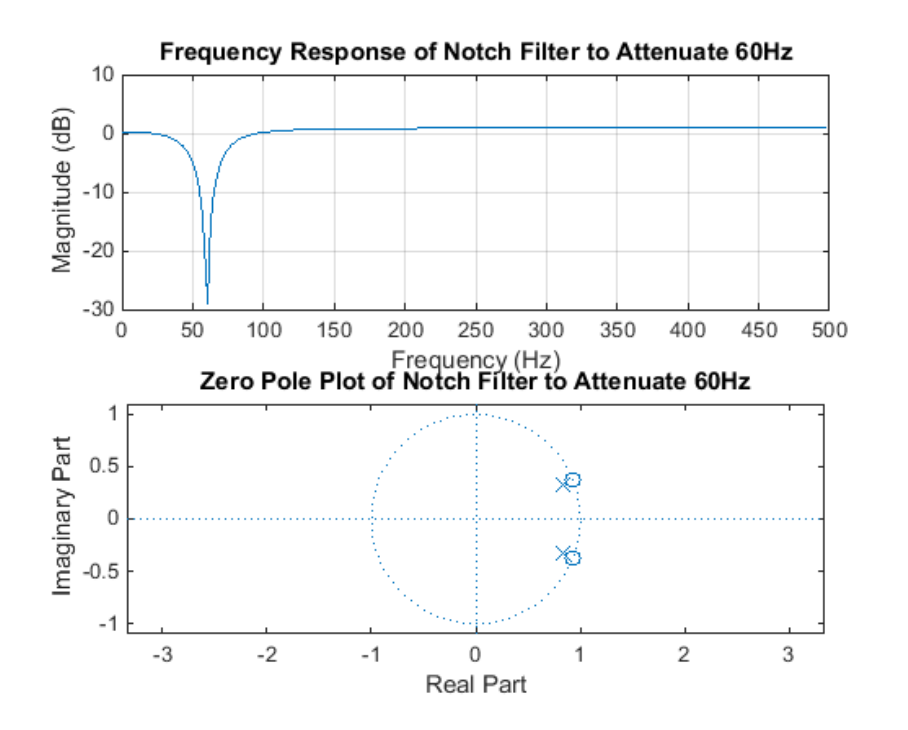

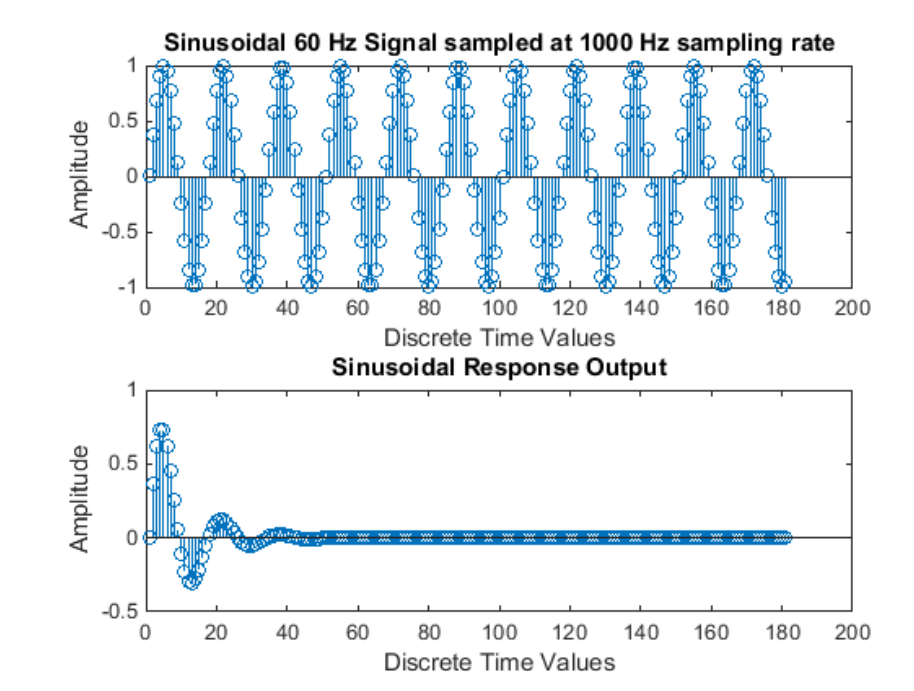

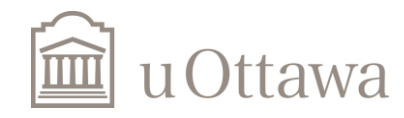

#### Complete the assignment with mathematical proof if required.

Thanks

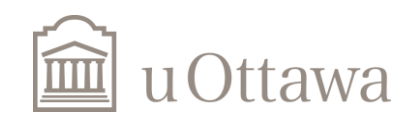